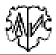

## Notes for Data Field and Index List "Farm name"

The data field "Farm name" is flexible and can be used for other purposes. This data field can also be used to create an index list.

For the new use adjustments in the Gedcom profile and in the naming file of the OFB are necessary. The term "farm name" will still be used in the Gedcom profile and OFB screens.

## **Gedcom Profile**

In the Gedcom profile, the structures of "Farm name" are flexibly defined and stored as they are used in the ged file. These are stored by the OFB in the data field "Farm name". Only data stored in INDI records can be defined.

|                                                             | User Tag<br>0 @I12@ INDI<br>1 _DORFNAME xxx                 | User Tag with PLAC<br>0 @12@ IND1<br>1HOFNAME<br>2 PLAC xxx          |
|-------------------------------------------------------------|-------------------------------------------------------------|----------------------------------------------------------------------|
| Attribute 1<br>0 @I12@ INDI<br>1 EVEN Hofname<br>2 PLAC xxx | Attribute 2<br>0 @I12@ INDI<br>1 EVEN xxx<br>2 TYPE Hofname | Attribute 3<br>0 @I12@INDI<br>1 EVEN<br>2 TYPE Hofname<br>2 PLAC xxx |
| Selection of method O Attribute 1                           | <ul> <li>User Tag</li> <li>Attribute 2</li> </ul>           | O User Tag with PLAC<br>Attribute 3                                  |

In the example the structure of "Village name" (here tag "\_DORFNAME") is defined in the tab "Farm Name". However, here you can also define and store completely different data such as military grade, political office, nationality, ...

Do not forget to save the ogp-file.

## OFB

During reading of the ged file by the OFB, the data defined according to the ogp file is transferred to the data field "Farm name". This data field is used in

|                                  |                     | Cause of death                                                  |
|----------------------------------|---------------------|-----------------------------------------------------------------|
|                                  | 2                   | Place of citizenship                                            |
|                                  | 2                   | Living place                                                    |
|                                  | 2                   | 🗹 🗹 Farminame                                                   |
| <ul> <li>Output Optic</li> </ul> | ons > Data fields 🗔 | Diverse entries                                                 |
|                                  |                     | Person data                                                     |
|                                  |                     | 01 <mark>Farm name</mark><br>02 Refld number<br>03 Living place |
| Output Optic                     | ons > Sorting data  |                                                                 |
|                                  | _                   | ving places                                                     |
|                                  |                     | orking places                                                   |
|                                  |                     | <mark>im names</mark>                                           |
| Main screen                      | > Index lists 🗔 Ma  | ove-in/out                                                      |

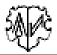

In order to assign the correct names to the OFB outputs, the texts "Farm name" must be changed to the desired text using the name file (\*.ond). This is done by the screen "Naming of the parameter" in

• Data group "Data field" – last line – for the naming of the data field (here "Village name")

| laming for the selected data group  |   |
|-------------------------------------|---|
| Format: Term  =  Naming             |   |
| Addition occupation  =  N:          | ^ |
| Add citizenship+living place  =  N: |   |
| Source person  =                    |   |
| Source * ~ + =  =  S:               |   |
| Spec group family  =                |   |
| Std event FAM  =                    |   |
| Note family  =                      |   |
| Note oo olo  =  N:                  |   |
| Source family  =                    |   |
| Source oo olo I=I S:                |   |
| Note std tags  =  N:                |   |
| Source std tags  =  S:              |   |
| Adoption  =  adopted                |   |
| Rufname I=I Called                  |   |
| Last date  =  Last date             |   |
| Farm name I=I Village name          | ~ |

 Data group "Output texts" – for the title of the index list (here "Village name") Naming for the selected data group

| Format: Term  =  Naming ×                                                                                                    |   |
|----------------------------------------------------------------------------------------------------|---|
| unknown sumame of partner/(parents) (type 2+9)  =  Unknown<br>unknown mariage of partner/(parents) (type 2+9), missing marriage data (all)  =  unknown<br>Acronym for Godfather (type 9)  =  GF<br>Acronym for Parents - max 2 chars (type 9)  =  P<br>Acronym for Witness of Marriage (type 9)  =  WoM | ^ |
| Text for Index list "Place of Residence"  =  Place of Residence<br>Text for Index list "Place of Citizenship"  =  Place of Citizenship<br>Text for Index list "Working Place"  =  Working Places                                                                                                    |   |
| Text for Index list "Rufname"  =  Call names<br>Text for Index list "Farm Name"  =  Village names<br>Connecting text for "from place" (type 4-8)  =  from<br>Title for "Sources as Footnote list"  =  Source Informations                                                                               | ~ |

Do not forget to save the ond-file.

## Remarks

This "conversion" is also possible for following data fields

Place of Citizenship + Place of Residence

This works exactly as described above. However, you must assure that these two data fields are not selected at "Selecting places".

• "Rufname"

This works exactly as described above. However, it may only be data that refers to the name and is

| User Tag<br>0 @I12@ INDI<br>1 NAME N1 N2 /N3/<br>2RUFNAME xxx     | Marking in NAME<br>0 @I12@ INDI<br>1 NAME N1 N2 /N3/<br> | User Tag with TYPE<br>0 @I12@ INDI<br>1 NAME N1 N2 /N3/<br>1 NAME \vee xxx<br>2 TYPE Rufname |  |  |
|-------------------------------------------------------------------|----------------------------------------------------------|----------------------------------------------------------------------------------------------|--|--|
| Selection of method<br>O User Tag                                 | O Marking in NAME                                        | User Tag with TYPE                                                                           |  |  |
| Enter tag, attribute resp. marking chars., as used in Gedcom file |                                                          |                                                                                              |  |  |

definable in the Gedcom profile in the tab "Rufname ...". The output is always placed directly after the name part.